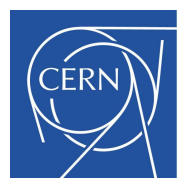

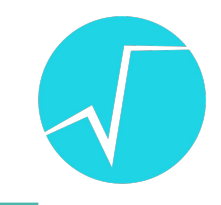

1

# **Enhancements to declarative analysis in ROOT**

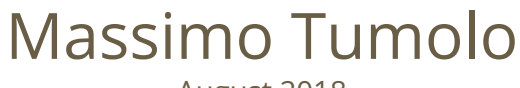

August 2018

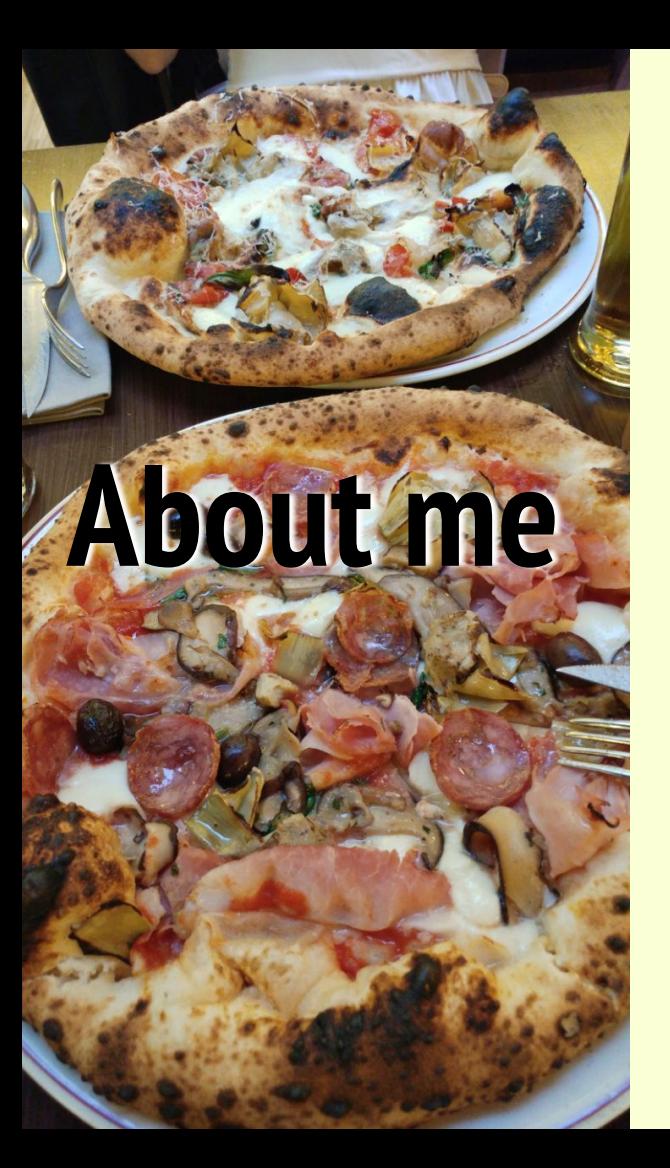

- MSc. in Computer Engineering
	- 39 days left!
- Summer Student for 12 weeks
	- Supervised by Danilo and Enric
	- ...Frequently bothering Enrico with tons of questions
- I **love** pizza

# **My activity at CERN**

- $\rightarrow$  Enhancements to declarative analysis in ROOT
	- Fancy name
- ➔ **Improving** the **RDataFrame** usability
	- By adding more features

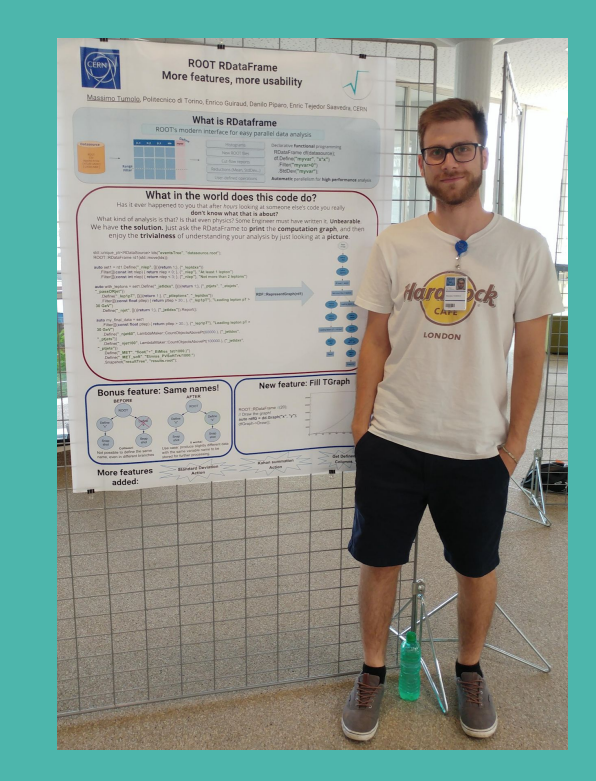

#### **Background: RDataFrame**

# **RDataFrame**

#### Declarative **functional** programming

**Automatic** parallelism for **high performance** analysis

RDataFrame df( $\frac{1}{x}$  ...  $\frac{x}{y}$ ); **auto**  $d = \overline{df}$ . Define("x",  $[ ] ( ) { } \overline{ } \overline{ } ^{ * } ... ^{ * } \overline{ } \overline{ } )$ ); **auto** f1=Filter("x>0"); **auto** f2=Filter("x<0"); f1.Mean( $"x"$ ); f2.Mean( $\sqrt[n]{x^n}$ );

# **Chapter 1: Drawing the computation graph**

# **Drawing the computation graph**

- Fairly **simple task...**
	- $\circ$  Just a warm up, the best is yet to come
- **...Undoable**!
	- *○ Define* nodes do not exists in the graph.
	- A *Define* is just a push\_back in a vector of columns.
	- How to draw *Defines* if there are no *Defines*?

## **Drawing the computation graph**

- But, behind the hood
	- The RDataframe lacked a feature.
	- The user **could not define the same custom columns** in multiple branches
		- Even if branches are independent!

#### **Chapter 0: Custom columns with the same name**

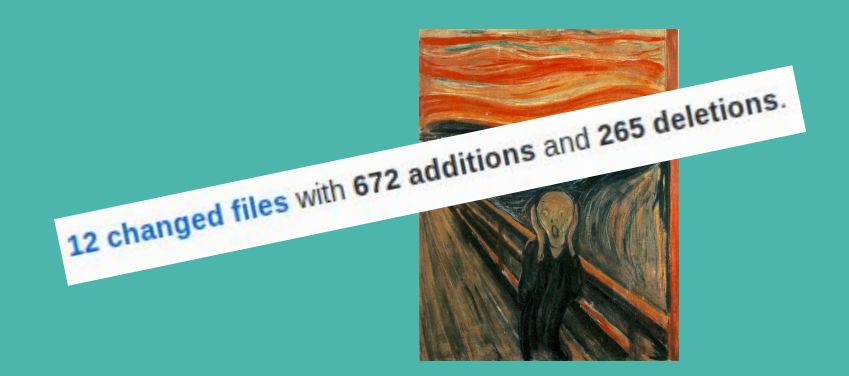

3.1415926

#### **Custom columns with same name**

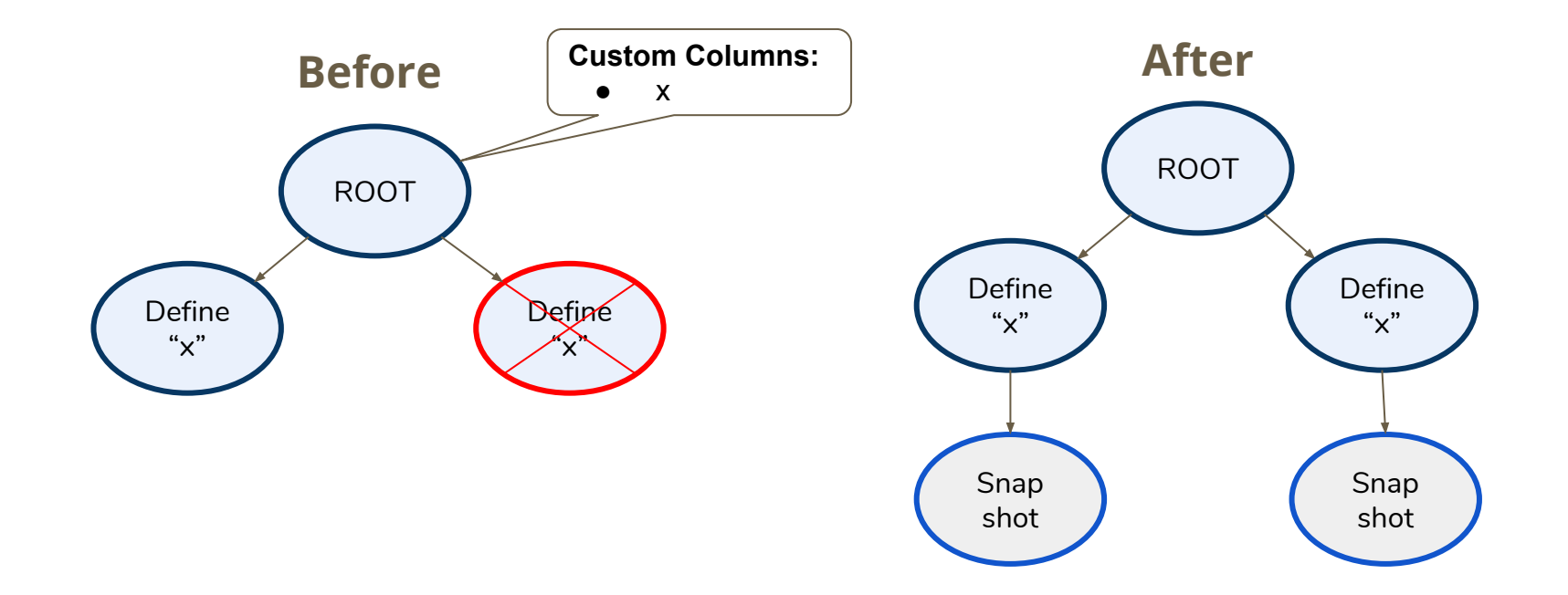

#### **Custom columns with same name**

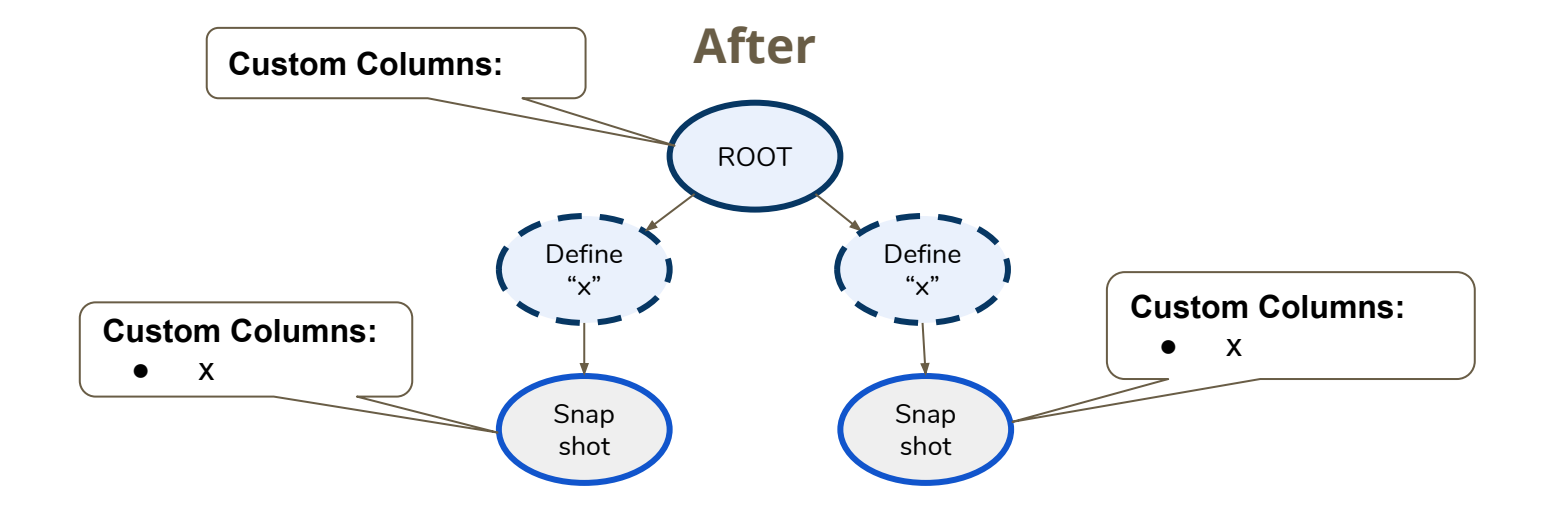

#### **Custom columns with the same name**

#### **Question:**

Nice feature! But how much copies are you doing and how memory are you wasting?

#### **Answer:**

Almost the same as before.

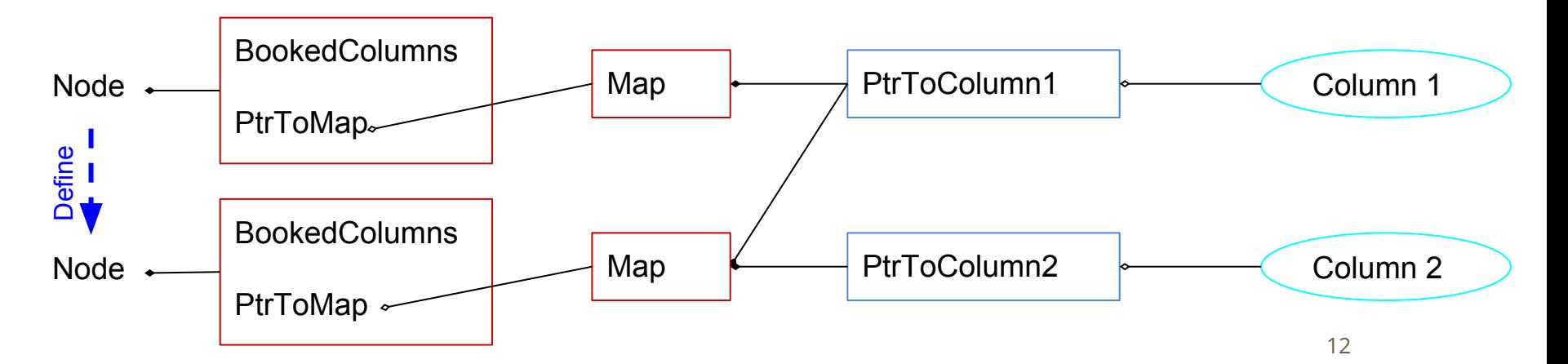

# **Chapter 1: Drawing the graph**

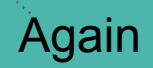

3.14159265358

# **Drawing the graph**

- All information are available!
- Every node knows the columns defined up to it.
- If a node knows a column and the previous doesn't, a *Define* happened in between.

#### **Internals**

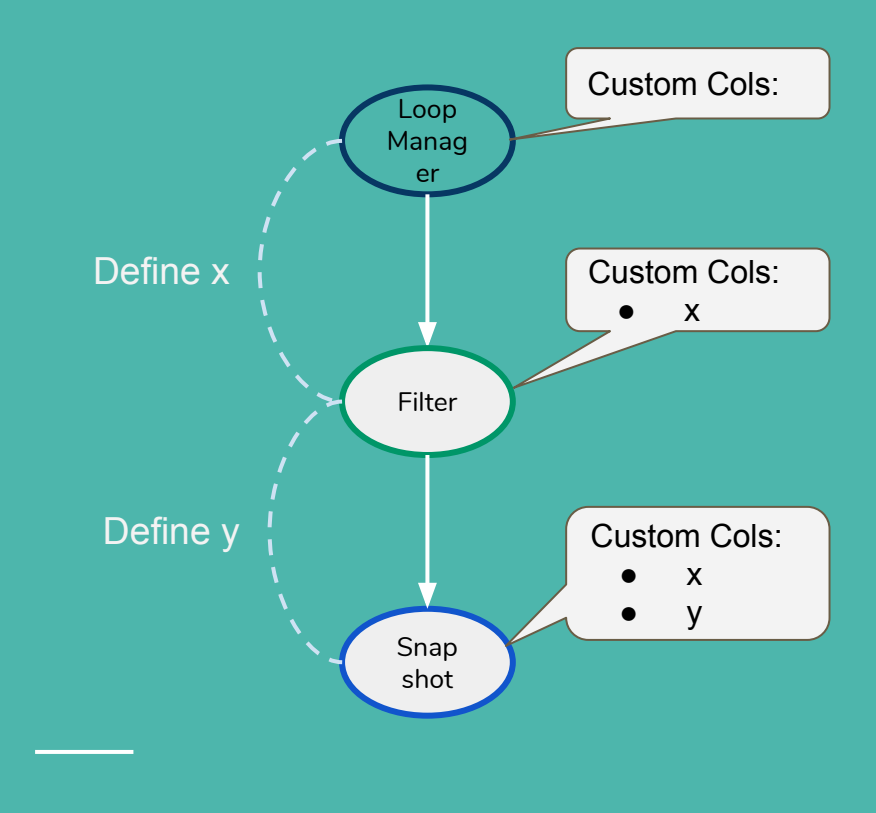

# **Drawing the Graph** std::unique\_ptr<RDataSource> tds("eventsTree", "datasource.root");<br>ROOT::RDataFrame rd1(std::move(tds));<br>ROOT::RDataFrame rd1(std::move(tds));

From raw hard-to-understand code...

ROOT::RDataFrame rd1(std::move(tds));

```
auto set1 = rd1.Define("_nlep", [](){return 1;}, {"_lepIdxs"})
    .Filter([](const int nlep) { return nlep > 0; }, {"_nlep"}, "At least 1 lepton")
    .Filter([](const int nlep) { return nlep < 3; }, {"_nlep"}, "Not more than 2
leptons")
```

```
auto with_leptons = set1.Define("_jetIdxs", [](){return 1;}, {"_ptjets",
"_etajets", "_passORjet"})
    .Define("_lep1pT", [](){return 1;}, {"_ptleptons", "_lepIdxs"})
    .Filter([](const float ptlep) { return ptlep > 30.; }, {"_lep1pT"}, "Leading
lepton pT > 30 GeV")
    .Define("_njet", [](){return 1;}, {"_jetIdxs"}).Report();
```

```
auto my_final_data = set1
    .Filter([](const float ptlep) { return ptlep > 30.; }, {"_lep1pT"}, "Leading
lepton pT > 30 GeV")
    .Define("_njet60", LambdaMaker::CountObjectsAbovePt(60000.),
{"_jetIdxs", "_ptjets"})
    .Define("_njet100", LambdaMaker::CountObjectsAbovePt(100000.),
{"_jetIdxs", "_ptjets"})
    .Define("_MET", "float("+"_EtMiss_tst/1000.)")
    .Define("_MET_soft", "Etmiss_PVSoftTrk/1000.")
    .Snapshot("resultTree", "results.root");
```
## **Drawing the Graph**

… to a **visual** representation, easy to understand.

- If the root node is provided, the entire graph is printed.
- For any other node, only the branch they belong to.

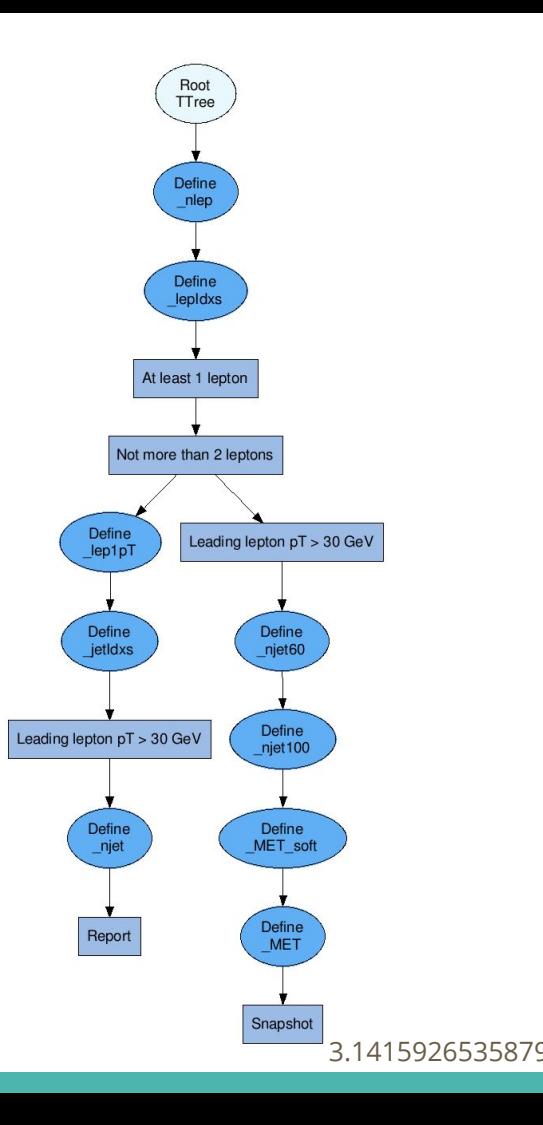

## **Chapters 0 and 1: Why not in the master?**

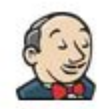

phsft-bot commented 21 hours ago

Build failed on slc6-i686/gcc49. See console output.

#### **Failing tests:**

- · projectroot.tree.dataframe.test.gtest\_tree\_dataframe\_test\_dataframe\_callbacks
- · projectroot.tree.dataframe.test.gtest\_tree\_dataframe\_test\_dataframe\_simple
- · projectroot.roottest.root.dataframe.roottest\_root\_dataframe\_test\_inference

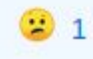

Member

 $3.0 - 3$ 

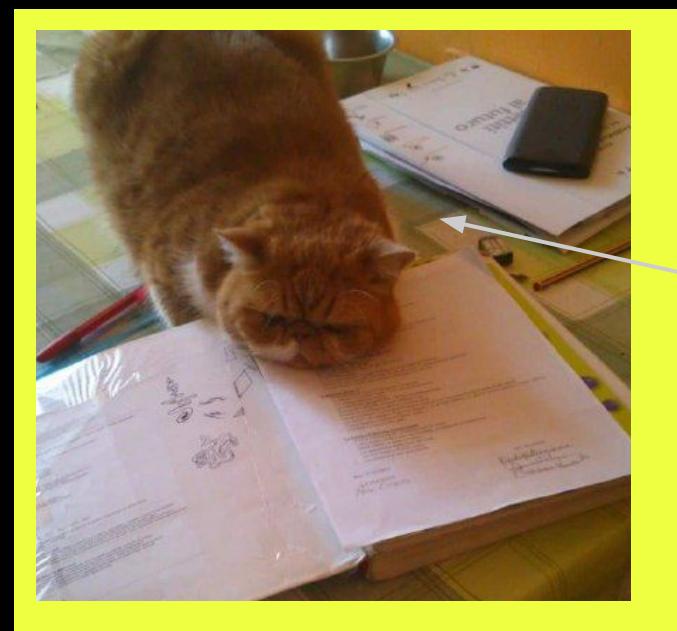

#### Yuma

Ned

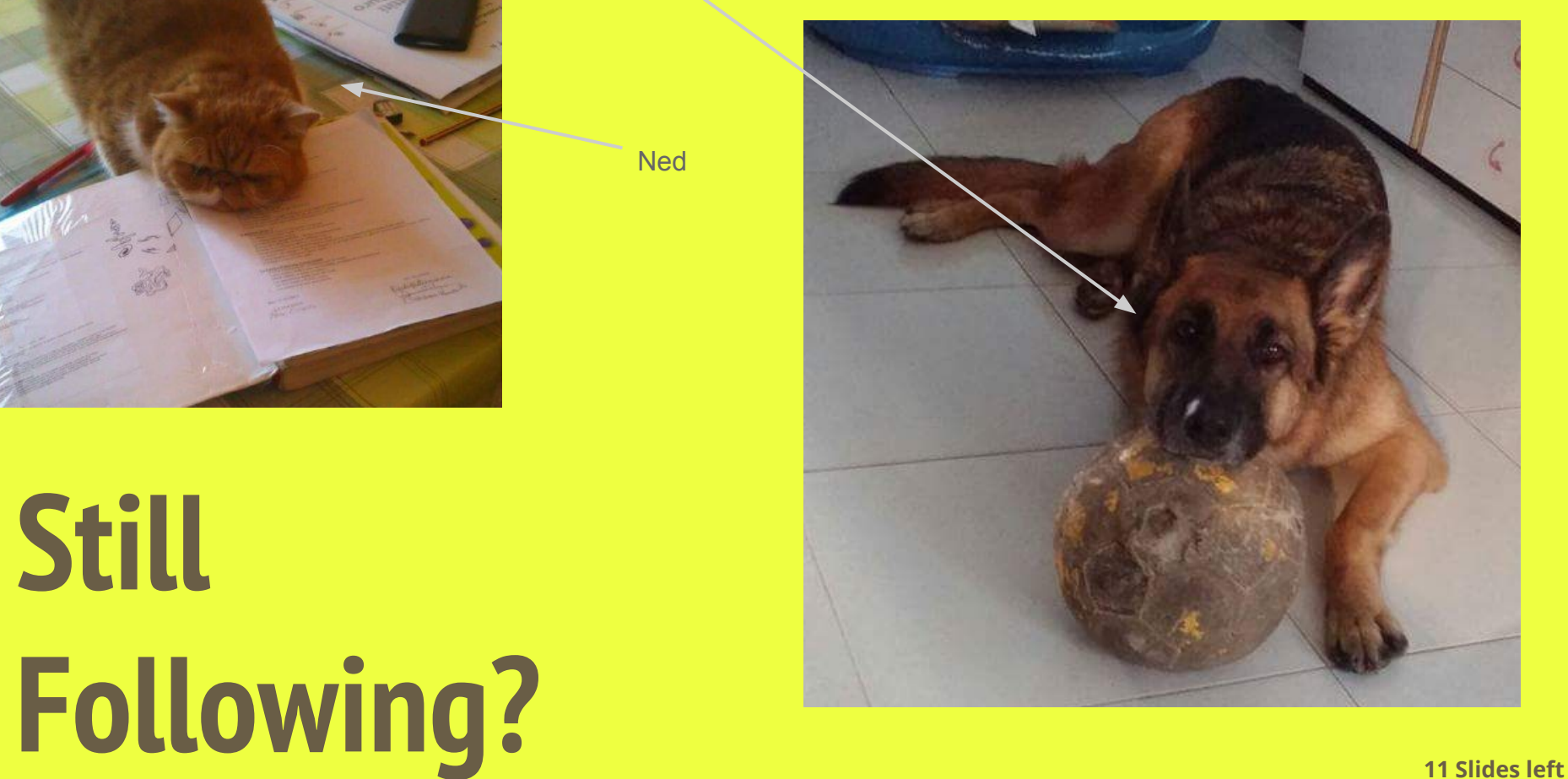

# **Still**

## **Chapter 2: Standard Deviation**

# **Standard Deviation**

- Introduced the StdDev() action in the dataframe.
	- Based on the Welford's algorithm
	- Supports multithreaded execution
- Tested against the standard deviation canonical definition.
- In **master**!

RDataFrame df( $\frac{\pi}{2}$ ...  $\frac{\pi}{2}$ ); **auto** stdDev = df.Define("x",  $[$  ]( ){  $/* ... */$ })  $.StdDev("x");$ 

**Chapter 3: Filling a TGraph**

# **Filling a TGraph**

- Introduced the Graph() action in the RDataframe.
- Given two columns, a TGraph is built.
- If filled by multiple threads, the order of points can't be foreseen.
- In **master!**

ROOT::RDataFrame d(20); // Draw the graph! **auto**  $\text{rdfG} = \text{dd.Graph}("x", "y");$ dfGraph->Draw();

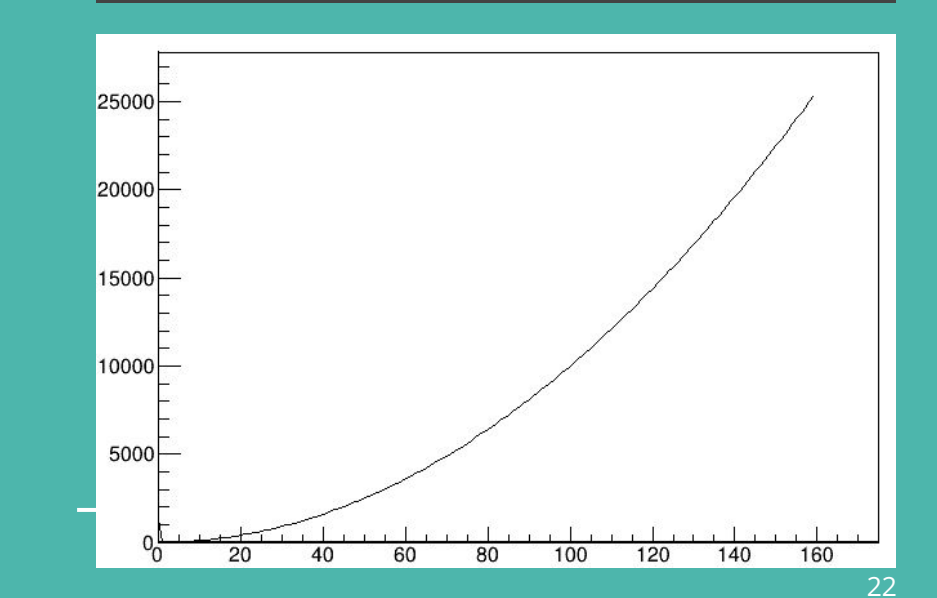

### **Chapter 4: Kahan Summation**

# **Kahan Summation**

- Introduced a Kahan summation
	- To avoid losing precision while using floating point arithmetic.
- Not among the default actions, but provided as a tutorial to who might need it.
- In **master!**

KahanSum<**double**> kahan();

**auto** kahanResult = dd.Book<**double**>(std::move(kaha n), {"x1"});

std::cout << "Kahan: " << \*kahanResult << " Classical: " << standardSum;

// Outputs: Kahan: 1000000000.00000011920929 Classical: 1000000000

## **Chapter 5: Get Defined Columns and Get Filters**

#### **Get Defined Columns and Get Filters**

- Given any node, the user can retrieve the filter or column defined up to it.
- Given a root node, the user can retrieve any filter defined.
- Utility offered to the user, no real computation performed.

# **Get Filters**

- Every node has a GetFilterNames() method
- Only the *Filters* do something with the method

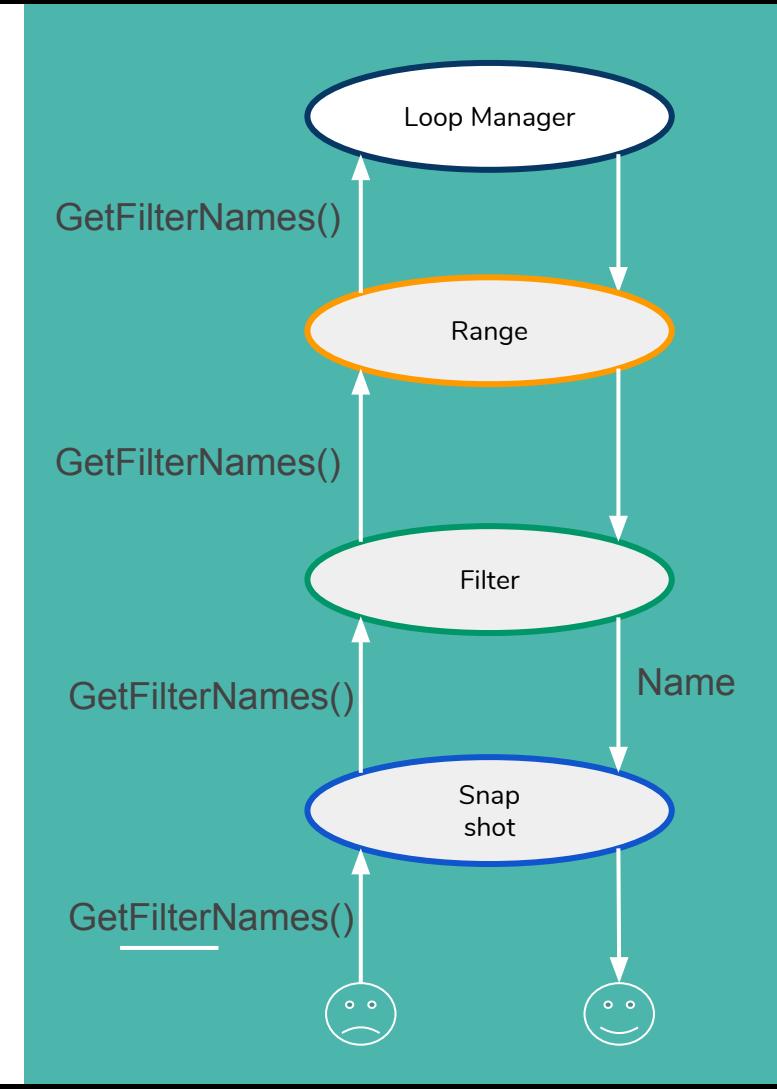

## **Chapter 6: Visitor pattern**

#### **Or.. Let's rewrite chapter 5!**

# **Visitor pattern**

#### Expectations Reality

#### AnyVisitor visitor;

#### AnyNode.subscribe(visitor);

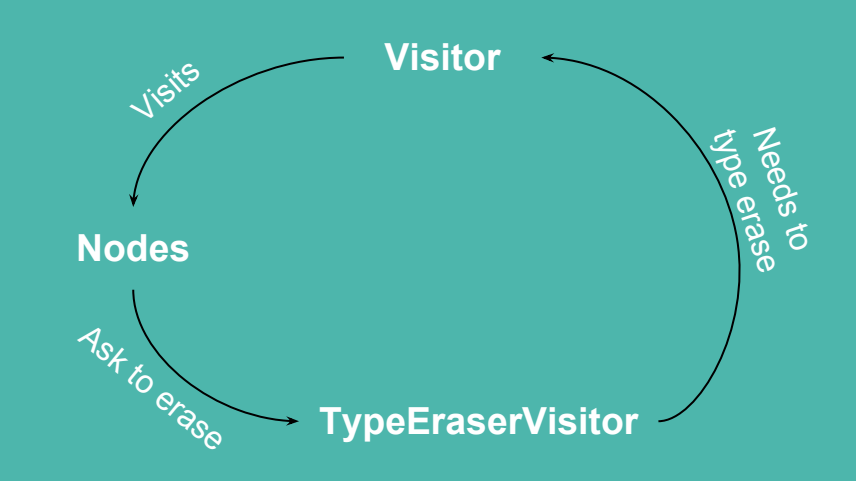

# **Visitor pattern**

#### Expectations Reality

#### AnyVisitor visitor;

#### AnyNode.subscribe(visitor);

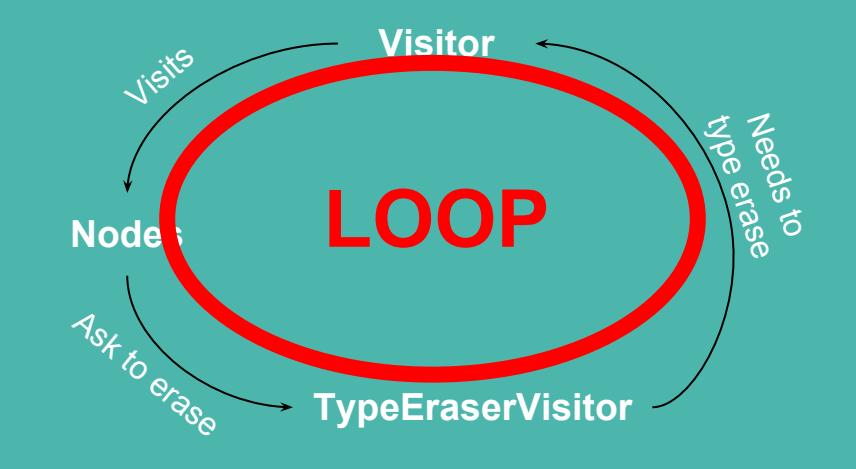

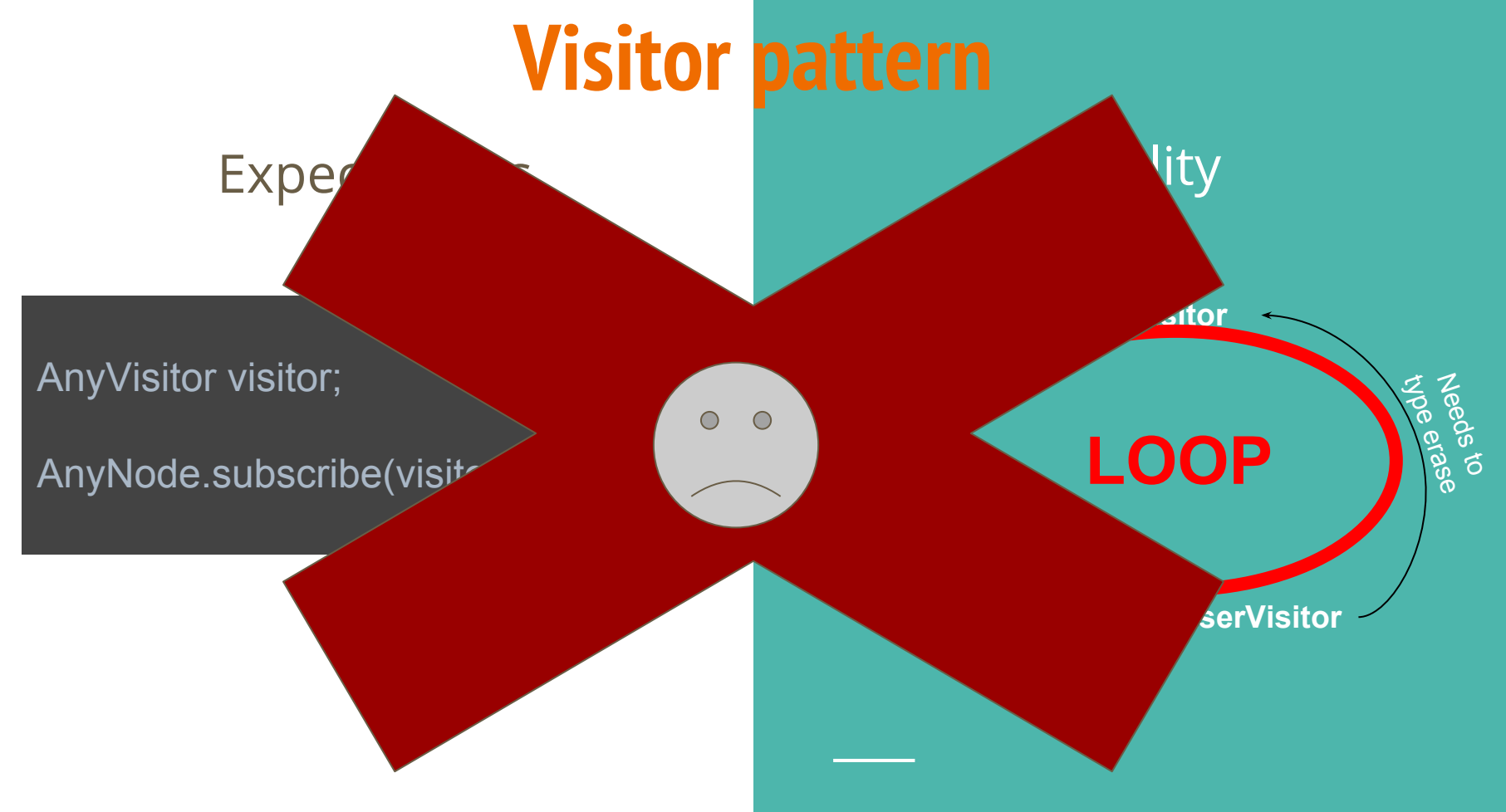

# **Chapter 7: Improving GetColumnNames**

## **Improving GetColumnNames**

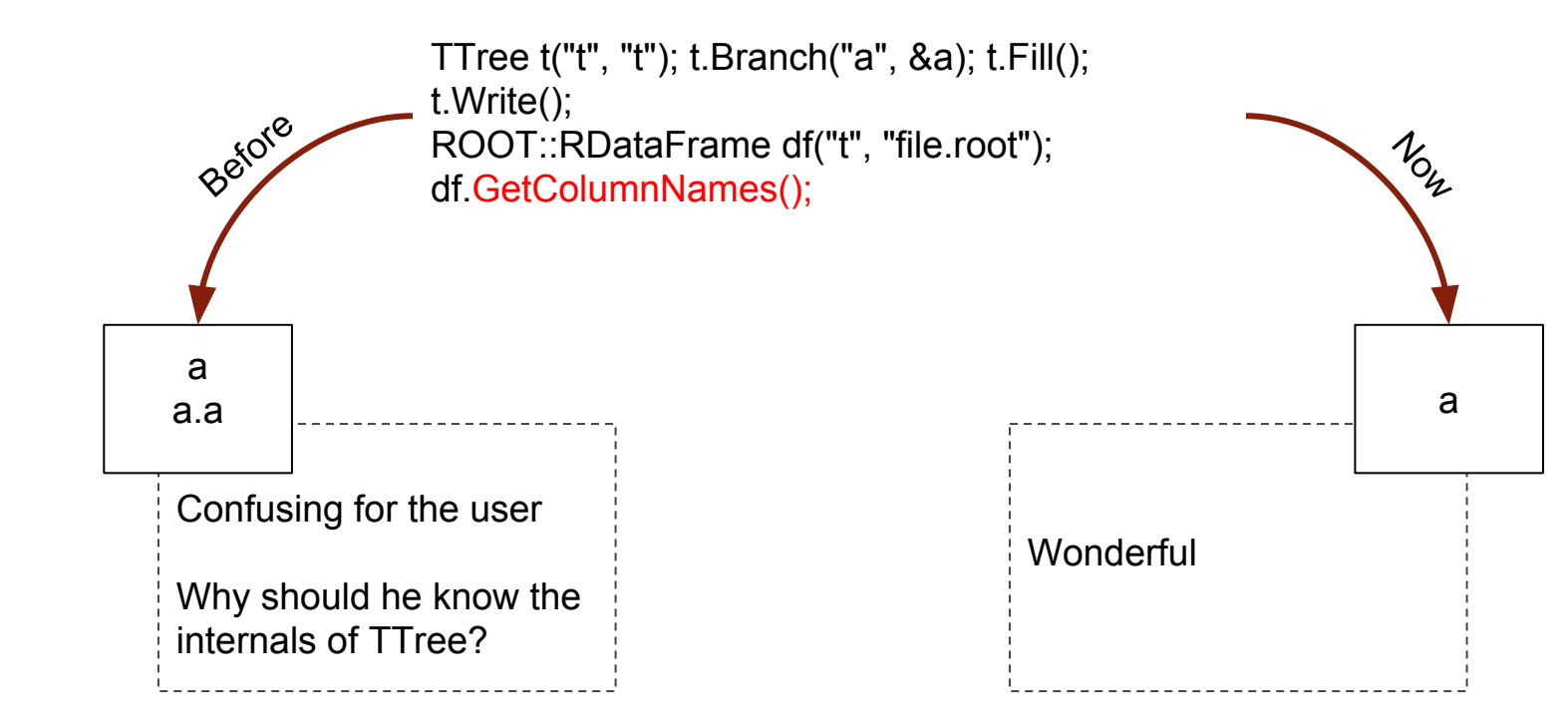

# **Chapter 8: Upgrade of the Graphana Board**

## **Upgrade of the Graphana Board**

- Fix broken benchmarks
- Added graphs to compare the operations performance with a fixed amount of events

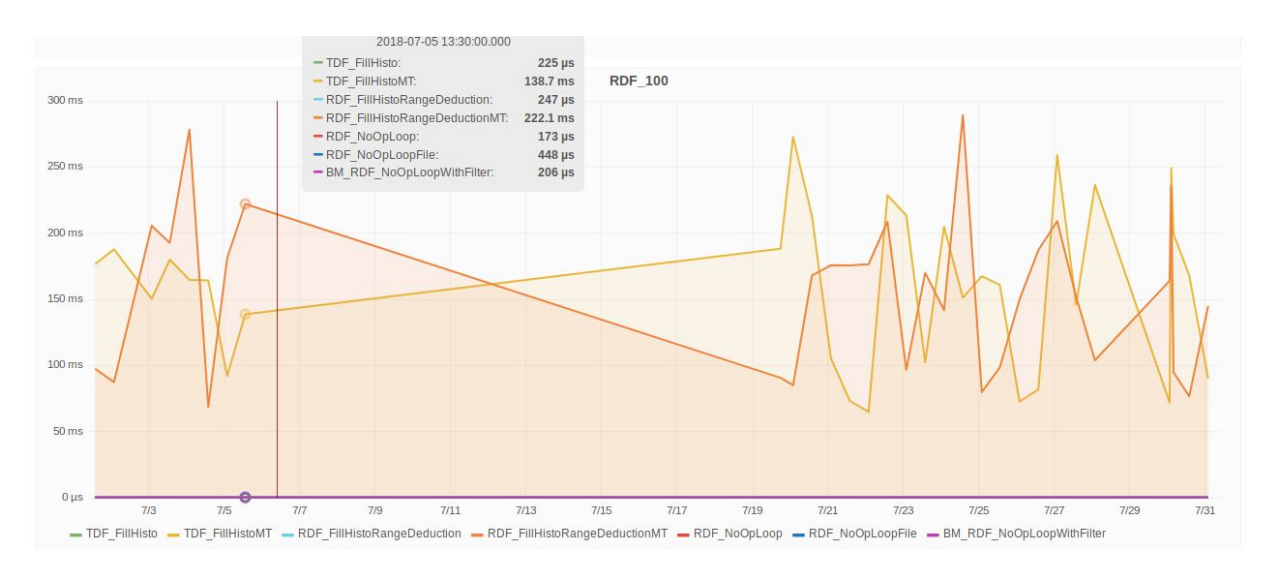

**Annex A: What's next?**

# **Display**

- Display the content of the columns.
- Still choosing the interface offered to the user
	- Display and Head action?
	- Multithreaded allowed?
- PoC available in my fork

RDataFrame rdf(datasource); \*rdf.Display();

```
Outputs:
        Z1 | 200 | 3.1
        | 4.2
```
#### **Benchmarks**

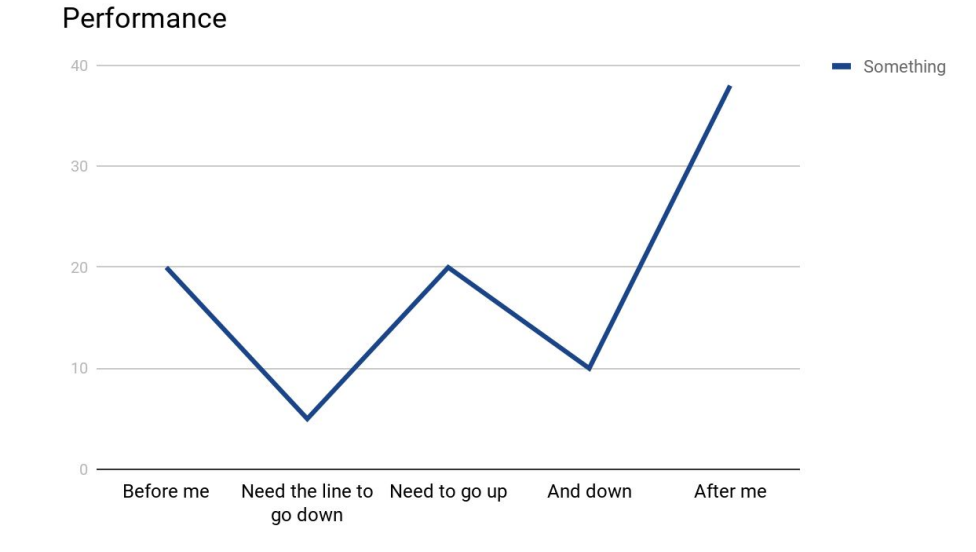

#### … I have not started, yet

# **Thank you for your attention**

And thank you to Danilo, Enric, and Enrico for giving me this opportunity and for teaching me an insane amount of things.